## Unsere Nachrichten

Also wir haben in der Druckerei angefangen Nachrichten zu schreiben. Die Nachrichten haben wir uns selber ausgesucht. Wir haben uns im Internet Themen ausgesucht und informiert. Wir filmen es dann mit einem Green Screen. Dann können wir den Hintergrund verändern, also dann sieht es aus als ob wir darin sind. Wo wir es grad vorstellen. Dann machen wir die in die Schulnachrichten. Die Schüler können sich die nämlich anschauen dann. Und würden sehen wie wir das finden oder was in der Schule los ist.

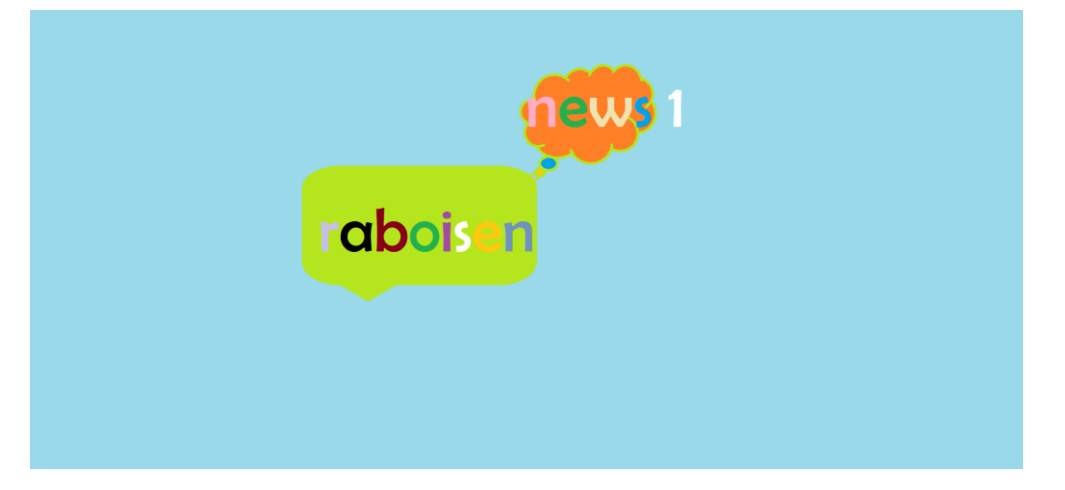

Diesen Text hat Sivan aus der Druckerei geschrieben.